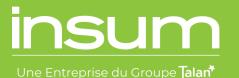

# **ORACLE APEX RESOURCES**

**Cheat Sheet** 

#### APEX.ORACLE.COM

- Get a workspace:
  - Sign up for a free workspace OR sign up for Oracle Free Tier
- Official Oracle APEX Downloadable Curriculum: comprehensive course, great for self-starters
- Hands-On Labs/Tutorials: beginner through advanced on a variety of topics!
- More great stuff at <u>apex.oracle.com/en/learn/</u>
- Get Oracle Certified! <u>apex.oracle.com/certification</u>

#### **ASKTOM OFFICE HOURS**

Live sessions with members of the Oracle team and other expert guests Q&A format Previous recordings available asktom.oracle.com/officehours

### YOUTUBE

Oracle APEX Channel Official Oracle APEX videos from the APEX Development Team

#### **APEX Instant Tips**

Weekly APEX Tips from the Insum Team!

## **CREATE YOUR OWN LOCAL ENVIRONMENT**

VM: virtualbox.org: Free product from Oracle that allows you get a VM running locally on your machine Pre-Built VM For DBAs that use Vagrant: github.com/oracle/vagrant-boxes

Docker: Allows you to have multiple APEX versions in one Oracle DB.

**QUESTIONS? SUPPORT?** 

## 1. Twitter:

- <u>#orclapex</u> for news, announcements, questions, even entertainment! @orclapexblogs for blogs from the community @OracleAPEXMemes for entertainment
- 2. Oracle Support Forum for more in-depth support questions
- 3. Stack Overflow for another support forum option
- 4. Register for apex.world: The one-stop-shop for APEX news, plugins, and more. Gives you access to many different APEX Slack channels

#### **REFERENCES/DOCUMENTATION**

API & Docs: apex.oracle.com/doc{ver}. Examples: apex.oracle.com/doc42, apex.oracle.com/doc221, etc.

Latest APEX API: apex.oracle.com/api

Latest JavaScript API: <u>apex.oracle.com/jsapi</u>

Universal Theme Reference: apex.oracle.com/ut

Interactive Grid Cheatsheet (Marco Goricki)

John Snyders IG Cookbook

**Compilation of awesome APEX content** 

Quick links/shortcuts: apex.oracle.com/shortcuts

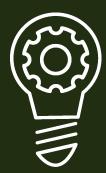

#### **ODTUG PAST APEX PRESENTATIONS**

Members have access to all presentations and recordings from past events. Learn from the best!